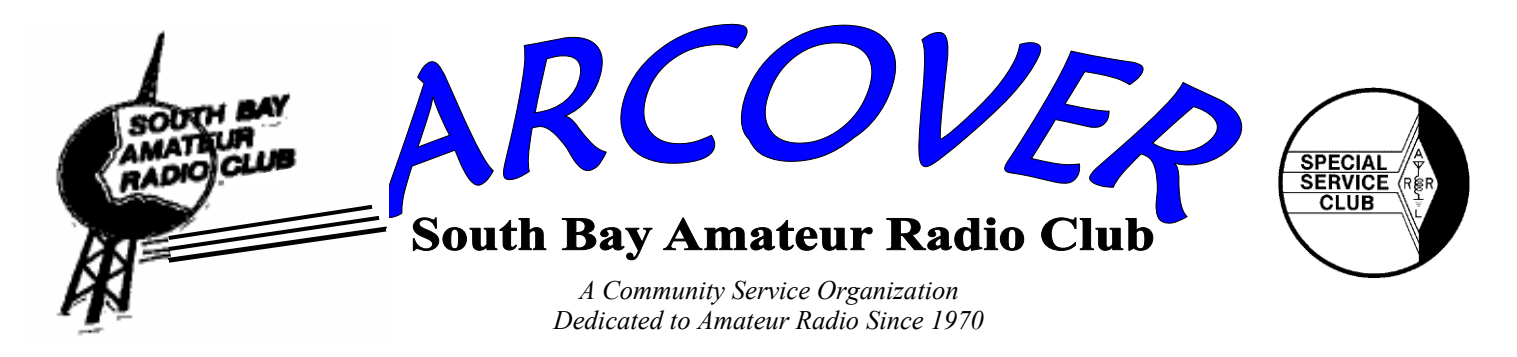

**E-mail: W6SBA@arrl.net** 

**Website: http://www.w6sba.org** 

# **President - Richard - KG6JKJ September 2006**

# **September Meeting**

**Torrance Memorial Medical Center Health Conference Center Room #1** 

3330 W. Lomita Blvd., Torrance, CA 90505 *On Medical Center Drive with parking in the structure behind the WEST TOWER.* 

**Thursday, September 21, 2006, at 7:30** 

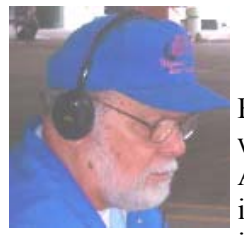

# **WEBSITES**

For the members that missed the websites from my presentation in August here is the list. The sites include information, software instructions, and guidelines for

operating Packet and other modes, such as RTTY, SSTV, and BSK31.

RTTY- mmtty: http://mmhamsoft.amateur-radio.ca

SSTV - mmsstv: http://mmhamsoft.amateur-radio.ca

HamScope - Multi-mode: http://www.qsl.net/hamscope/ HamScope.html

Ham Radio Deluxe - http://hrd.ham-radio.ch/, select "downloads" and use "Kit HRD v 3.2", Download the kit via http, size  $\sim$  7.5MB

Packet - www.choisser.com/packet/

Sound Card Packet - www.elcom.gr/sv2aqw/ soundcardpacket.htm

Hamware - www.elcom.gr/sv2agw/inst.htm

Website for UI-View: www.ui-view.org download UI-View32.

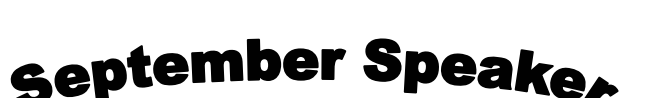

**Joy Matlack, KD6FJV/Com 1 Amateur Radio Expo 2006 Co-Chair Communications Director**

Speaking on

COMMUNICATIONS

Joy, as co-chair, also manages communications for the "Baker to Vegas Challenge Cup Relay Race"

**ARRL Southwestern Division** September 22 - 24, 2006

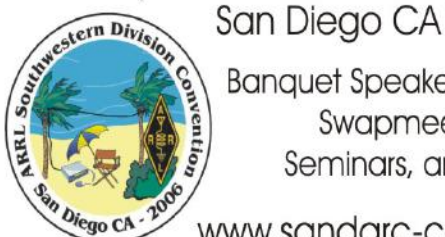

**Banquet Speaker: Gordon West** Swapmeet, Prizes, Seminars, and Vendors

www.sandarc-conv2006.org

**"***At Door Pass"* **convention will be \$20.00** 

**Call for your reservations NOW! 1-619-334-0441** 

**San Diego Marriott Mission Valley 8757 Rio San Diego Drive San Diego, California 92108 Interstate 5 South, West Interstate 8, Exit (Qualcomm** 

**exit) RIGHT on Qualcomm Way. Turn right on Rio San Diego Drive. Hotel is on your right.**

ELECTION OF OFFICERS WILL BE HELD IN NOVEMBER

# **NOTES FROM THE SECRETARY JOE-WB6MYD**

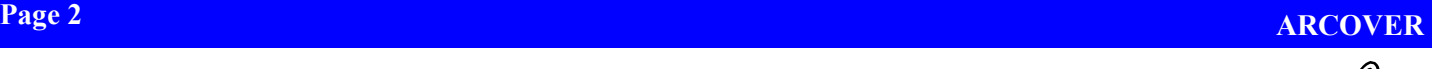

#### Thank You - Ray - WA6OWM gave an excellent presentation on the software available to enhance your special operation with some of the newer and more complex modes now available to all amateur radio operators. Ray, we thank you for an interesting talk and the time and effort it took to put it together.

**e-mail address - w6sba@arrl.net · 310-328-0817** 

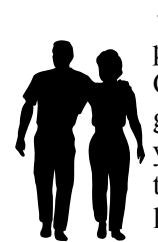

♦ ADA WALK - The American Diabetes walk will be held on Sunday, September 24, 2006, 7:30-12:30 p.m. at Veterans Park in Redondo Beach. Since several other events are on the same weekend, ARRL Convention and L.A. County Fair, this is an opportunity to try your skills as an amateur radio operator giving service to help make this a fun and safe event. The duties entail calling for supplies, if needed, at your station, medical assistance, transportation for those unable to complete the walk, report to net-control the last walker, status of the walker. We use 220 HTs but if you do not have a 220 HT we can arrange for a loaner for the race. Call me if you can work this event at 310-328-0817.

- ♦ Harvest Ham Convention The San Joaquin Valley AR Society is hosting their annual Harvest Ham Convention on Sept. 15 and 16, 2006. This is in the Fresno area,. Talk-in is on 146.82—pl 141.06 If you are up that way, check in.
- ♦ ARRL Convention 2007 The South West Division Convention in 2007 will be right here at the Torrance Marriott (Torrance Blvd. and Hawthorne Blvd.). The SBARC has participated in hosting these conventions in the past and plans to do so at the 2007 HAMCON Convention. Our duties will be TALK-IN and the SPECIAL EVENT STATION W1AW/6. Additional clubs have joined in this time to share some of the responsibility. Reserve Friday, September 7; Saturday, September 8; and Sunday, September 9, 2007, on your calendar, so you can plan to attend and participate. Early Bird registration (\$15.00) will be available at our October meeting.
- ♦ L.A. County Fair The County Fair has a special area for Amateur Radio Clubs and groups to present Amateur Radio to the Fair going public at no cost to the clubs. Joy - KD6FJV and President Rich - KG6JKJ are chairing this effort to provide operators for the weekend activities at the Fair on September 8 through October 1, 2006. If you wish to help, please let Joy know your availability, dates and time. You will receive a free pass including parking for a shift on the days you agree to work. E-mail Joy at rbvcom1@b2v.org and/or Rich at kg6jkj@sbcglobal.net.

#### **SOUTH BAY ARC OFFICERS 2006**

President, Richard Whited - KG6JKJ rbwhited@yahoo.com - 310-809-7151

Vice-President: Ken Carr- K6HRN kcarr52268@aol.com - 310-316-3793

Secretary/Treasurer, Joe Lanphen - WB6MYD jlanphen@comcast.net w6sba@arrl.net - 310-328-0817

Council Member #1, Trent Alverez - KG6MUU (310) 618-9071 kg6muu@msn.com

Council Member #2, Alex Marko - KD6LPA kd6lpa@socal.rr.com 310-530-6614

Dorothy O'Brien - KE6NYO dorothyke6nyo@earthlink.com - 310-323-3481

Dick - W1MII - ARRL SW Div. Assistant Director vzfmii@beachnet.com - 310-541-6422

Editor - Mary - KE6BBK - jcrochaw@pacbell.net 310-675-0732

W6TRW Swap Meet Space Manager - John Crocker - AC6FB jcrochaw@pacbell.net - 310-675-0732

# **W6TRW SWAP MEET**

**7:00 a.m. through 11:30 a.m.** 

At the last Swap Meet we sold a few more things. Won't you come out and join us on Saturday, September 30 and look the items over or maybe bring something to sell? This is a club effort, and we have a great time talking to people and sharing information about the South Bay Amateur Radio Club and amateur radio in general.

I have a scheduling conflict this month, so the club is looking for someone to fill in at this month's Swap Meet.

A group always goes over to Denny's about 10 o'clock for breakfast and a *rag chew*.

If you have items to sell, please call John - AC6FB at 310-675-0732 or email at jcrochaw@pacbell.net.

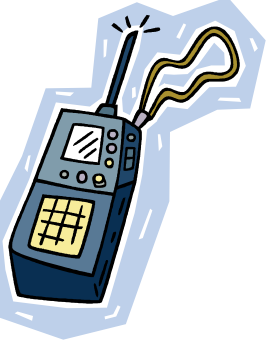

# **THE NOMINATING COMMITTEE**

Ken - K6HRN Vice-President:is chairman of the Nominating Committee. . The other committee members are Loyd - N6GDH and John - AC6FB. Please let one of them know if you would be willing to serve on the council. Please call or write Ken if you are interested in running for office or would like to nominate a member. - kcarr52268@aol.com - 310-316-3793.

Office: President, Vice-President, Secretary/Treasurer, and two council Positions.

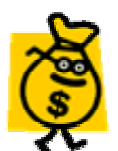

# Attendance Drawing

The winner of the July Membership Drawing was Meredith - K6QEC, for the second time this year, and he was there. The kitty was \$20.00. The September drawing will be for

\$15.00.

Remember the attendance drawing is for members only, and you must be present to win. All members in good standing are automatically entered.

WILL YOU BE THERE?

#### **Antenna Restrictions**

Amateurs faced with **local government zoning restrictions** have some relief. PRB-1, the limited federal preemption of municipal land use regulations for Amateur Radio installations, is a useful tool when applying for a building permit for a tower. According to the Commission's rules, zoning authorities can not preclude Amateur Service communications, but must reasonably accommodate amateur communications and enact the "minimum practicable regulation to accomplish the state or local authority's legitimate purpose" [97.15(b)]. Local governments can zone for height, safety and aesthetics concerns, but their restrictions can not be so prohibitive that they are overly restrictive. Amateurs often find it advantageous to contact Volunteer Counsel or Volunteer Consulting Engineers for professional assistance with their zoning problem.

Some states have enacted state statutes which go even further than PRB-1 and they are especially helpful in giving guidance to local planners. We offer a list of states which have enacted such a state statute. This also includes the text of the statutes for these states. If your state has not codified PRB-1, fear not! PRB-1 covers all Continued

#### **"BACKWARD SUNSPOTS" MAY HERALD START OF SOLAR CYCLE 24**

The recent appearance on the sun of two so-called "backward sunspots" may mean solar Cycle 23 is drawing to a close and Cycle 24 now is under way or soon will be. At least that's the thinking of some scientists.

"We've been waiting for this," said Solar Physicist David Hathaway of the Marshall Space Flight Center in Huntsville, Alabama, after the first backward spot showed up. "A backward sunspot is a sign that the next solar cycle is beginning."

The term "backward" refers to the sunspots' magnetic polarity. One such sunspot appeared briefly July 31, then disappeared, but its significance was that its magnetic polarity was just the opposite of current Cycle 23 spots.

Another more robust backward spot, Sunspot 905, appeared in late August -although it subsequently began to dissipate -- and some sun gazers are saying Cycle 24 already has begun. ARRL propagation guru Tad Cook, K7RA, this week called it "the second sunspot of the new Solar Cycle 24."

"Eventually there will be more of the new reversed sunspots than old ones from Cycle 23, and that occurrence is one way to mark the beginning of the next sunspot cycle," he said. Radio conditions will not improve any time soon but over a period of several years of the course of the 11-year cycle, perhaps peaking around 2010.

*The ARRL Letter Vol. 25, No. 35 September 1, 2006* 

### **TORRANCE ELECTRONICS**

**1545 West Carson Torrance, CA 90501** 

#### *Continued*

50 states, but local planners sometimes need specific guidance. If your state has not codified PRB-1, why not contact your ARRL section leadership about doing it? For guidance in doing this, see: Local Government Zoning Restriction "How To" Chart.

#### **AMATEUR RADIO AWARENESS DAY IS SEPTEMBER 16, 2006**

September is U.S. Department of Homeland Security (DHS) National Preparedness Month, and Saturday, September 16, is Amateur Radio Awareness Day. For the third straight year, the ARRL and Amateur Radio Emergency Service (ARES) groups across the U.S. will join a coalition of more than 200 national, regional, state, and local organizations taking part in Preparedness Month activities. ARES is a partner with DHS through the Citizen Corps program. ARRL Media and Public Relations Manager Allen Pitts, W1AGP, says local ARES groups and clubs will be making presentations to civic organizations, at schools and at regional fairs to showcase Amateur Radio.

"More than 4000 ARRL 'Hello' campaign <http:// www.hello-radio.org/>brochures have gone out in the past few weeks alone to prepare for the month-long initiative," he said. To highlight Amateur Radio Awareness Day, ARRL public information officers (PIOs) will promote the DHS's "30 Tips for Emergency Preparedness" <http://www.dhs.gov/dhspublic/interapp/ editorial/editorial 0711.xml> to attract news media coverage. Some tips on promoting National Preparedness Month are on the ARRL public relations Web pages < http://www.arrl.org/pio/contact/2006/08/ SEPTEMBER>.

ARRL Public Service Team Manager Steve Ewald, WV1X, notes that the underlying theme of National Preparedness Month is to encourage everyone to be aware of and prepare for emergencies all year long." Amateur Radio operators, led by ARRL Field Organization leaders across the country are encouraged to consider this year's ARRL Simulated Emergency Test (SET) -- as well as all preparations and post-SET evaluations -- as a demonstration of your participation in National Preparedness Month," Ewald said. The target weekend for the  $2006$  SET is October 7-8  $\lt$ http:// www.arrl.org/FandES/field/setguide.html>.

A major ham radio presentation during September will take place on the West Coast. ARRL Southwestern Division Director Dick Norton, N6AA, says Amateur Radio Expo 2006  $\frac{\text{http://lafair.b2v.org/}}{\text{http://lafair.b2v.org/}}$  will be held in conjunction with the Los Angeles County Fair. "They will staff the exhibit over four weekends," Norton said, noting that the fair annually attracts hundreds of thousands of visitors.

Amateur Radio Expo 2006 will get under way the weekend of September 9-10 and will feature a special event station plus interactive presentations to demonstrate the many facets of ham radio.

In a related vein, Pitts says he'd like to see a tighter relationship between ARES organizations and the League's corps of volunteer PIOs. "Too often something happens, and everyone grabs a radio. No one grabs a camera or laptop and gets the word of ARES actions out to the media until long after the story becomes stale," he observed. "We have wonderful stories to tell, but we are too busy to tell them when they are fresh." Pitts said he and the ARRL Public Relations Committee are working on ways to better integrate public relations and emergency response actions at the local level. Pitts says that according to the Federal Emergency Management Agency (FEMA), families should plan on being totally on their own for up to four days. "That's like being back in ancient times: no cell phone, no Internet, no 911," he said

*Vol. 25, No. 35 September 1, 2006* 

# **Q Signals**

**These Q signals most often need to be expressed with brevity and clarity in amateur work. (Q abbreviations take the form of questions only when each is sent followed by a question mark.)** 

### **DO YOU KNOW WHAT IT STANDS FOR?**

1. QSO 2. QSY

 $\Gamma$   $=$   $C$ an  $\kappa$ on communicate with  $\overline{\Gamma}$  and  $\rho$   $\kappa$   $\mu$   $\kappa$   $\mu$   $\sigma$   $\mu$   $\kappa$   $\mu$   $\kappa$   $\mu$   $\kappa$   $\mu$   $\sigma$   $\mu$   $\mu$   $\sigma$   $\mu$   $\sigma$   $\mu$   $\sigma$   $\mu$   $\sigma$   $\mu$   $\sigma$   $\mu$   $\sigma$   $\mu$   $\sigma$   $\mu$   $\sigma$   $\mu$   $\sigma$ *Shall I change to transmission on another frequency? Change to transmission on another frequency (or on \_\_\_\_\_kHz.)* 2.

#### **FINDING COM PORTS IN A WINDOWS OPERATING SYSTEM**

After my presentation last month, several asked how you would verify what COM ports are assigned in Windows. It is very simple to lookup the COM and LPT Printer Ports.

Once your system is up, go to the:

- ♦ "My Computer" menu. In the left panel locate and click on
- ♦ "View System Information"
- ♦ Next select and click on "Hardware"
- ◆ Device Manager"

COM Ports can be found in a couple places, "Modems," "Ports COM & LPT" and "Virtual Ports". If you find any of these tittles, click on the "+" symbol and additional hardware detail will be displayed. "Ports COM & LPT" should identify the DB9 (COM port) and DB25 (LPT-Printer port) on the hardware panel on your computer and most USB plug-in converters. The "Virtual Ports" will identify other software virtual applications like the routerbased microHAM keyers. For the "Modem" port, the port assignment will be found under the "Modem" tab. Record this assignment, since you will not want to assign a COM port function to the modem port.

Now that you have matched computer software/firmware with the physical connections, you can now assign COM Ports to the application. Knowing the rules, minimizes COM Port conflicts. If your application is not able to assign a given port or requires a specific port in order to operate, then it is quite simple to rearrange COM Ports in "Device Manager."

To Change a COM Port from:

- ◆ "Device Manager"
- ◆ "Port Settings"
- ♦ "Advanced" then

♦ Click the pull-down menu for "COM Port Number" Win-98 programs will generally support COM1 through COM4, sometimes COM5. Choose a COM port not-inuse for your new assignment. Generally Win-XP supports COM Ports 1 to 25, and most Win-XP software will support the hardware assignment.

Before leaving the Device Manager, remember to exit using the:

- ♦ **"OK" button**. *Using the eXit button will exit without changing your new selections*. Also, some computers may require that you.
	- **"Restart" the system** before changes will take effect.

My home station has one hardware RS-232 port and one hardware Printer Port (LPT1), and a built-in 56kb WinFax Modem. My station requirements call for Win-XP O/S, 7 COM ports and one LPT port.

The logging program is Win-EQF which supports Single-Op Two-Radio (SO2R) operation, CW keying, antenna and rotor control. The LPT port controls the Mic and headset audio, the multi-relay antenna switch, antenna switching, and Band Pass filters. The hardware COM port controls the Rotor, and I have assigned six virtual COM ports for two microHAM keyers.

- COM 1 RotorMicroHam #1 COM 2 CAT Radio 1, COM 3 - PTT Radio 1, COM 4 - CW Radio 1
- MicroHam #2 COM 5 CAT Radio 2, COM 6 PTT Radio 2, COM 7 - CW Radio 2
- COM 8 Modem (was COM 4)LPT 1 Top-Ten DXD Two Radio Controller, DuneStar 600 BPF.

The Array Solutions "SIX PAK" antenna selection box is manual controlled. It takes a lot of RF relays and a second LPT port to control antenna selection via software.

The advantage of a SO2R setup includes listening for that band opening on 10-meters, or that rare DX operator or new State or Grid Square to come up on the calling frequency or the WAS net. Or you could operate DCS with one station on the area-wide net frequency, while listening to the local district or city net on the second radio. During a contest, one radio is your calling radio, the other could become your search radio for band openings, additional multipliers, etc.

There are simple *work*-*arounds*, as well as lots of hardware to match any application requirements. I hope this short paper helps make the hobby a lot more fun.

73 - GL - WA6OWM

#### The August Meeting

THE AUGUST MEETING had a good attendance. Ray - WA6OWM "*CW for Ever"* gave a comprehensive overview on the new developments in Amateur Radio. The improvements and the up-grades that make use of your computer keyboards and free software. His presentation included Packet, APRS, RTTY, Microwave and more.

We thank Ray once again for a fine program.

## **CALENDAR**

**Council Meeting** - 1st **Wednesday** of the month Call Joe - WB6MYD (310) 328-0817

**Club Meeting** - 3rd Thursday of the month **September 21, 2006 7:30 p.m**. **Torrance Memorial Medical Center Health Conference Center Room 2** 

**Palos Verdes School District EMERGENCY NET**  1st Tuesday of the month 09:30 Hours on the W6SBA repeater

**QSL Card Sorting** - Call Ray—WA6OWM (310) 370-1913

**VE Session - October 14, 2006** 

**TRW Swap Meet -** Saturday, September 30, 2006 7:00 a.m. - 11:00 a.m.

**ARRL Southwestern Division Convention**  September 22, 23, and 24, 2006 San Diego Marriott in Mission Valley, CA.

**ADA Walk - Redondo Beach**  Sunday, September 31, 2006

#### CLUB SERVICES

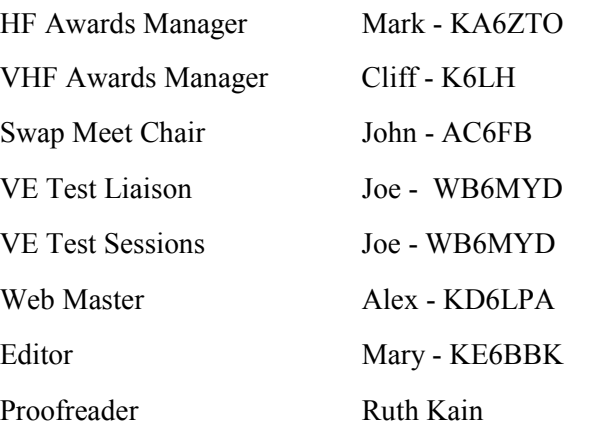

### **South Bay Amateur Radio Club Net**

**224.38 MHz ·PL - 192.8 Hz Offset 1.6 MHz 7:00 p.m. Thursday Evenings** 

### **NEWSLETTER SUBMISSION**

**South Bay Amateur Radio Club P.O. Box 536 Torrance, CA 90508 W6SBA@arrl.net Website: http://www.w6sba.org** 

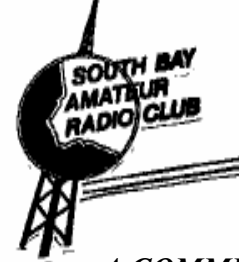

**South Bay Amateur Radio Club Post Office Box 536 Torrance, CA 90508-0536** 

**W6SBA**

*A COMMUNITY SERVICE ORGANIZATION* 

#### **Address Correction Requested**

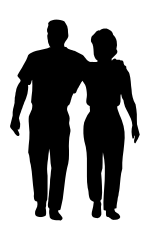

American Diabetes Walk Redondo Beach September 24, 2006

**TO:**